## SAP ABAP table FTPS API AIR TKT DATA {AIR : Ticket Information}

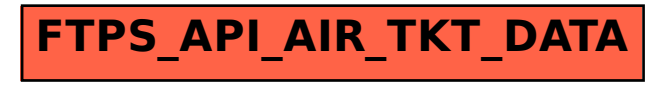